#### **ABSTRAK**

*Framework* adalah sekumpulan *library* yang di organisasikan pada sebuah rancangan arsitektur untuk memberi kecepatan, ketepatan, kemudahan dan konsistensi didalam pengembangan aplikasi dari definisi tersebut. *Laravel* merupakan salah satu dari sekian banyak *framework PHP* yang ada. Tujuan dari pembuatan *framework laravel* ini menurut user manualnya adalah untuk menghasilkan *framework* yang akan dapat digunakan untuk pengembangan proyek secara lebih cepat dibandingkan dengan pembuatan *website* dengan cara koding secara manual. *Framework Laravel* merupakan suatu pilihan yang tepat dalam mengembangkan situs atau *website*. Salah satunya seperti situs Portal Lowongan Kerja. Portal Lowongan kerja adalah pihak ketiga antara pelamar dan perusahaan. Aplikasi ini memudahkan dalam mencari informasi lowongan kerja maupun menyebarluaskan informasi lowongan kerja. Pembuatan Situs Portal Lowongan Kerja tersebut dengan menggunakan Framework Laravel akan lebih mudah karena arsitekturnya adalah MVC. Pelamar dapat memasukkan *CV(curriculum vitae)* ke dalam aplikasi ini begitupun sebaliknya perusahaan dapat berbagi informasi lowongan kerja.

Kata kunci: Portal, Lowongan, Kerja, *Framework Laravel, MVC, CV(curriculum vitae)*

#### *ABSTRACT*

<span id="page-1-0"></span>*Framework is a set of library in organizing on a design architecture to deliver speed, accuracy, convenience, and consistency in the development of the application of the definition. Laravel is one of the many existing PHP frameworks. The objective of this Laravel Framework according to user manual is to produce a framework that will be used for development projects more quickly than the creation of websites with way of coding it manually. Laravel Framework is a right choice in developing a website. One of them like Job Portal Site. Job Portal Site is a third party between the applicant and the Company. This application facilitates the search for job information and disseminate job information. Making the Job Portal Site using Laravel Framework will be easier because the architecture is MVC. Applicants can send CV(curriculum vitae) in this application as well as companies can share job information.*

*Keywords: Portal, Job, Work, Framework Laravel, MVC, CV(curriculum vitae)*

<span id="page-2-0"></span>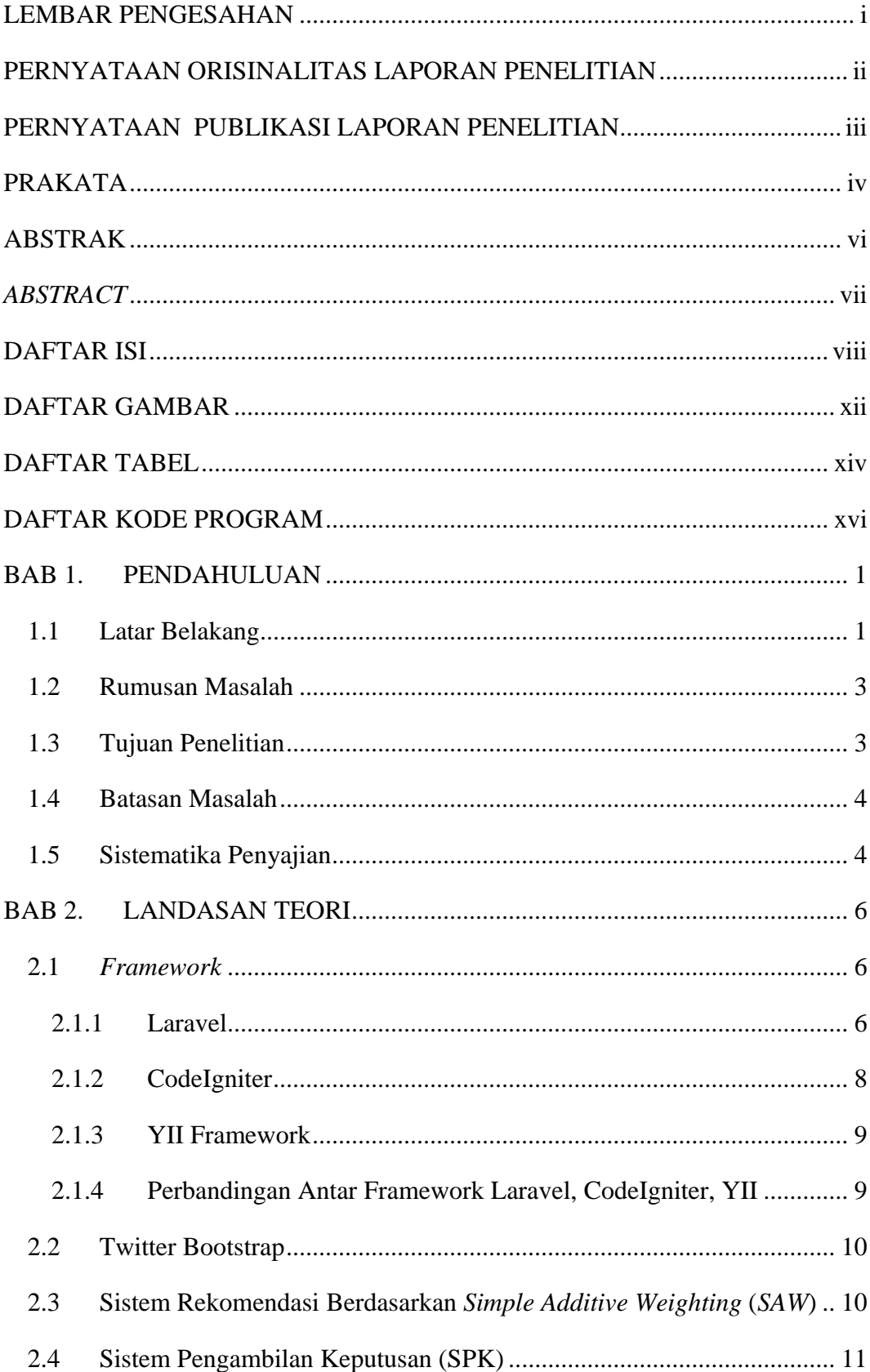

## **DAFTAR ISI**

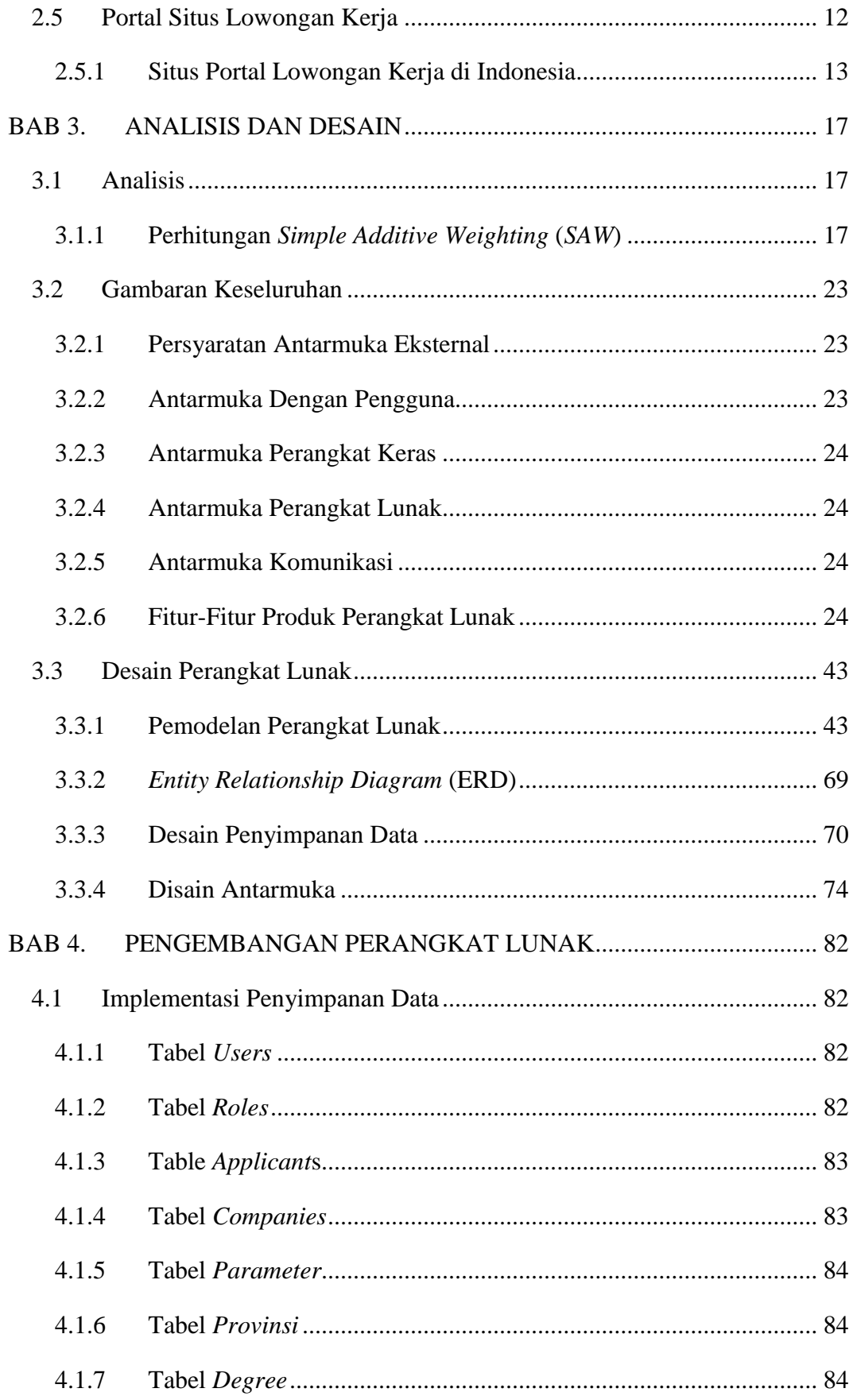

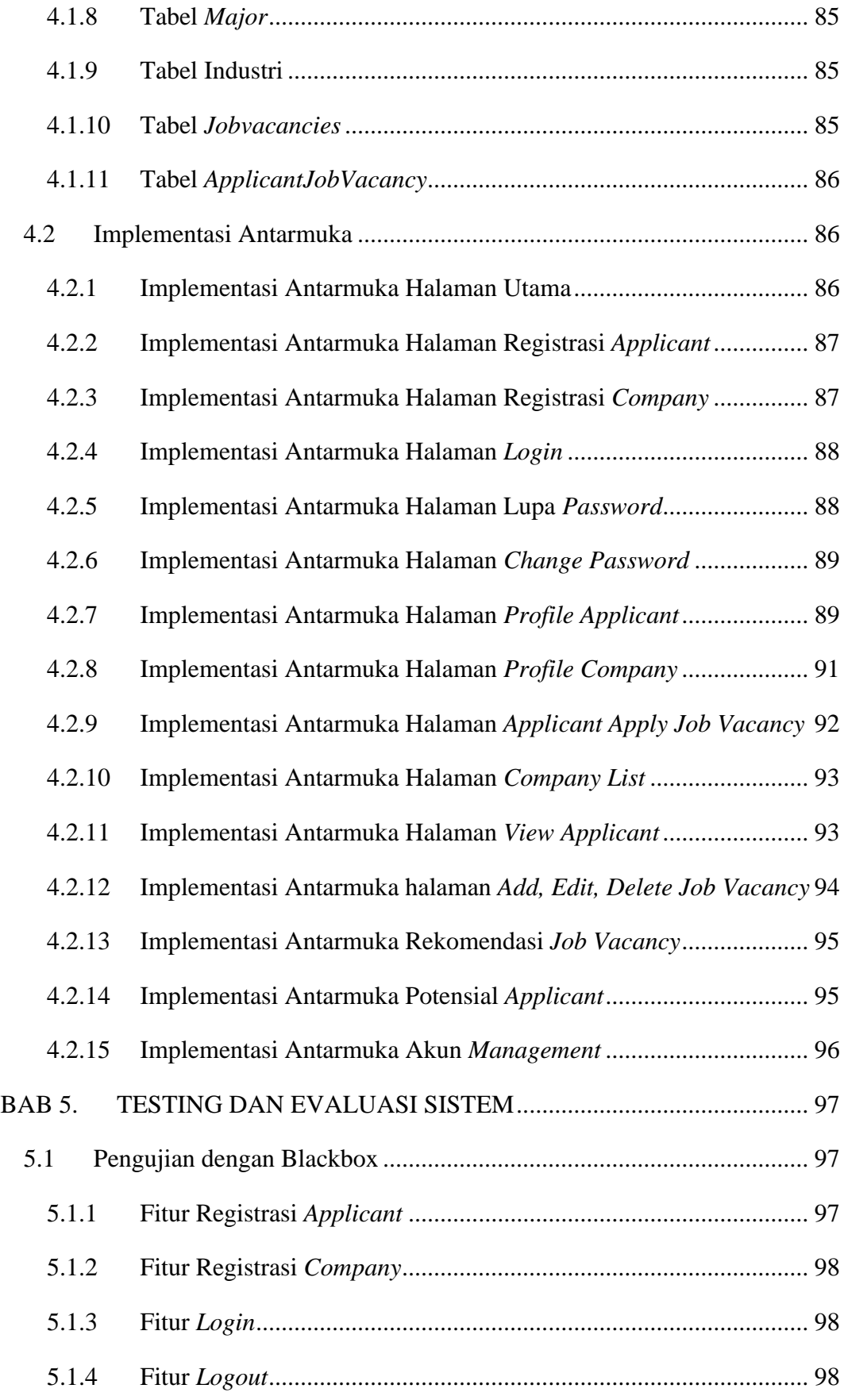

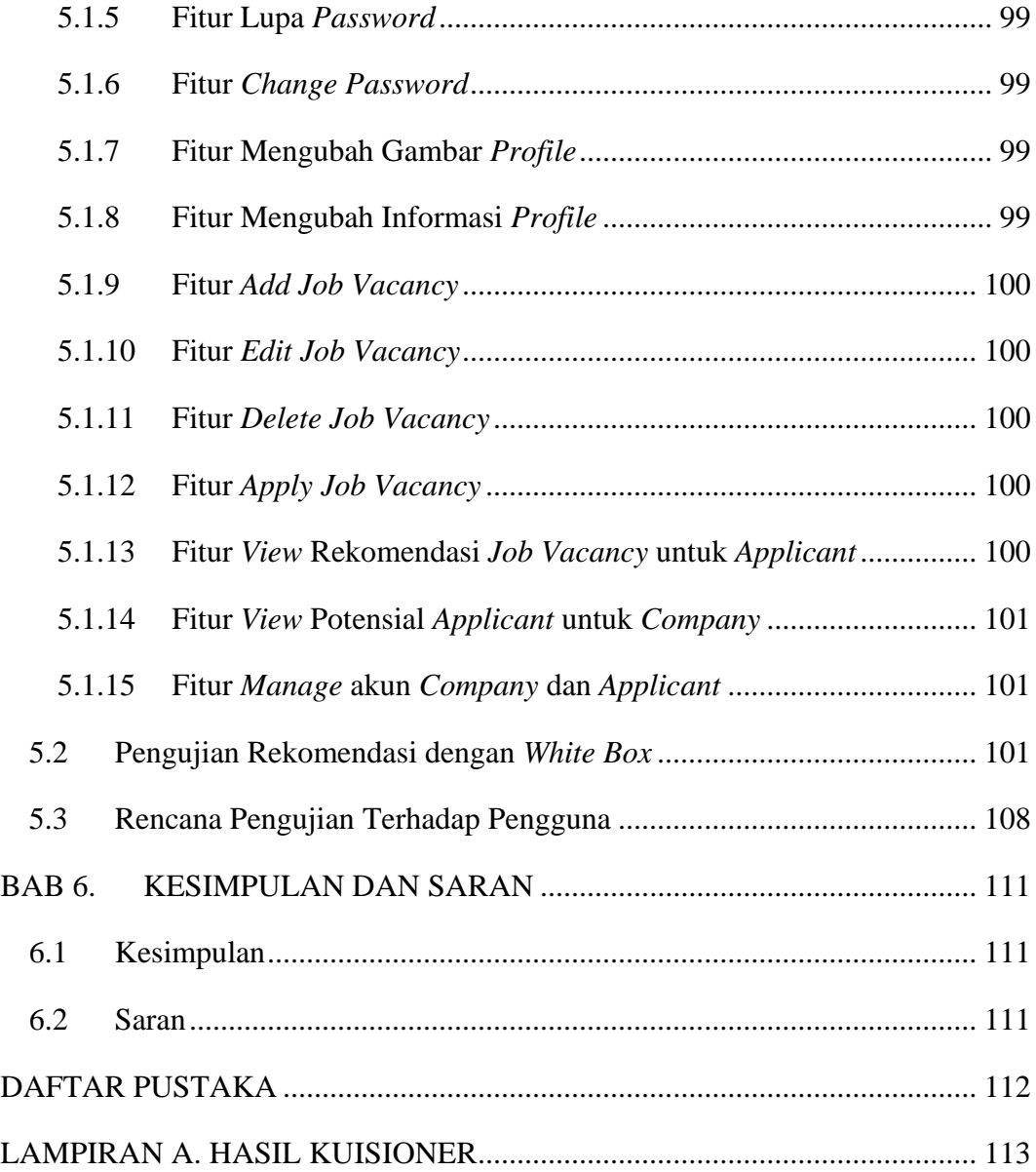

## **DAFTAR GAMBAR**

<span id="page-6-0"></span>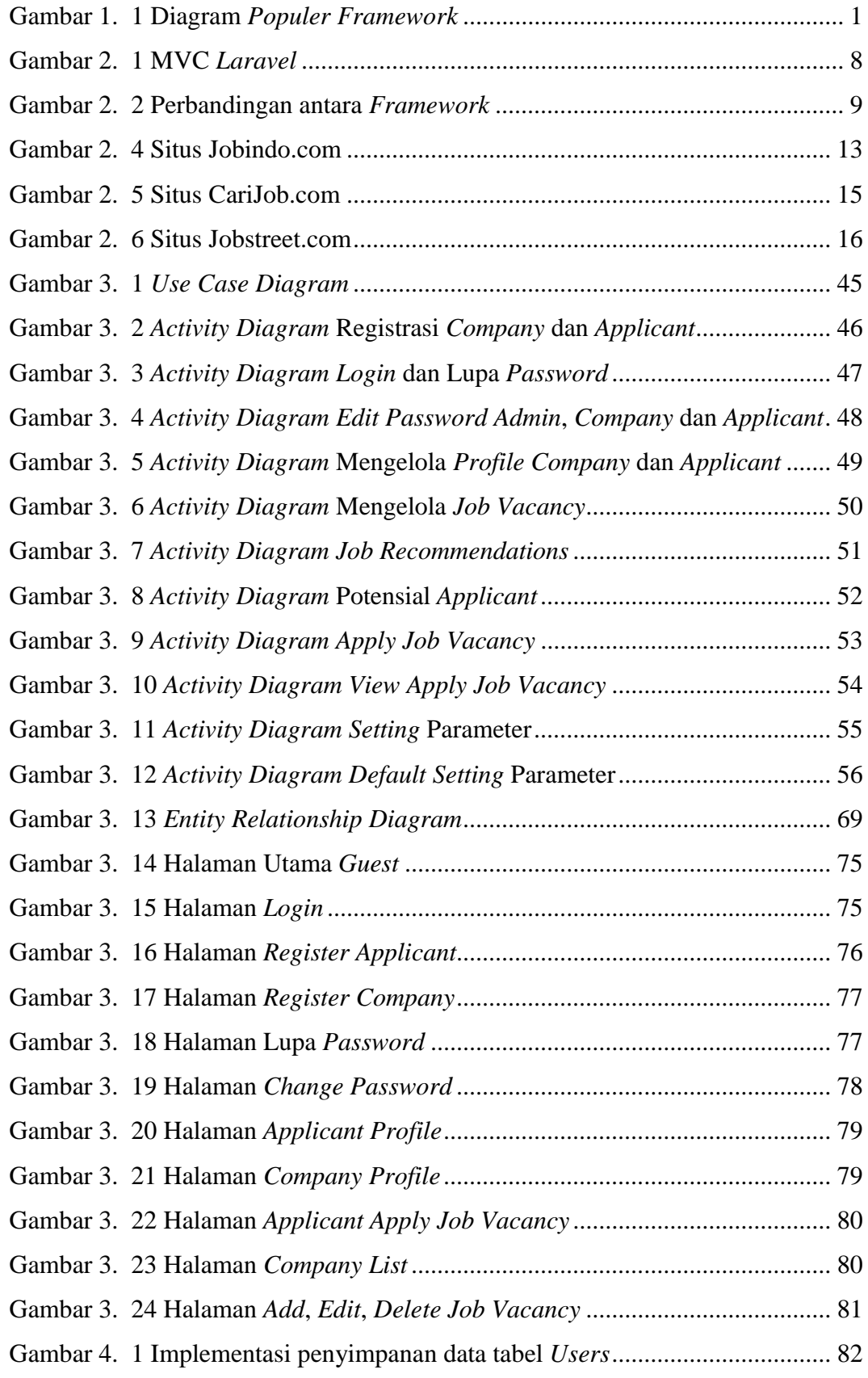

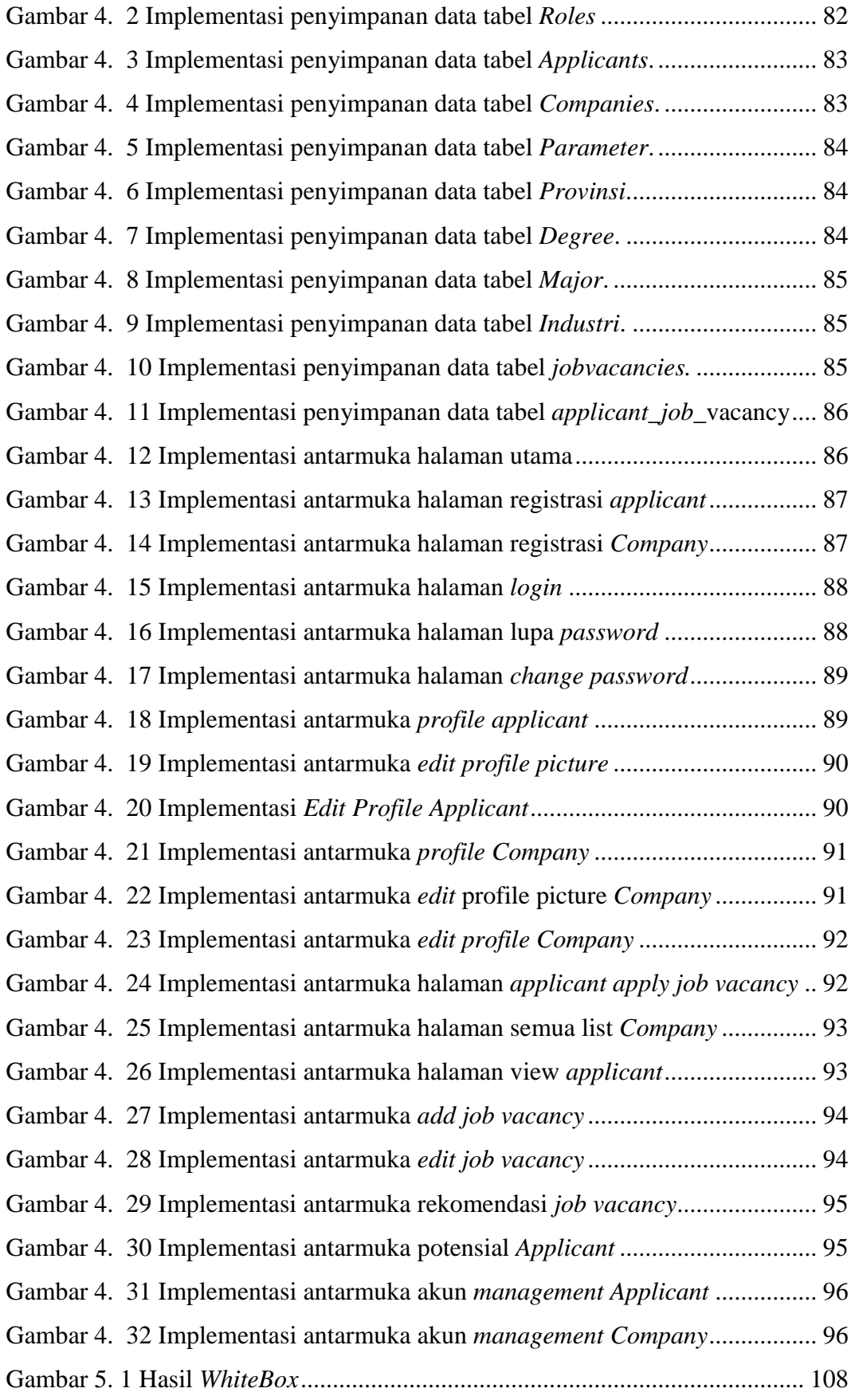

# **DAFTAR TABEL**

<span id="page-8-0"></span>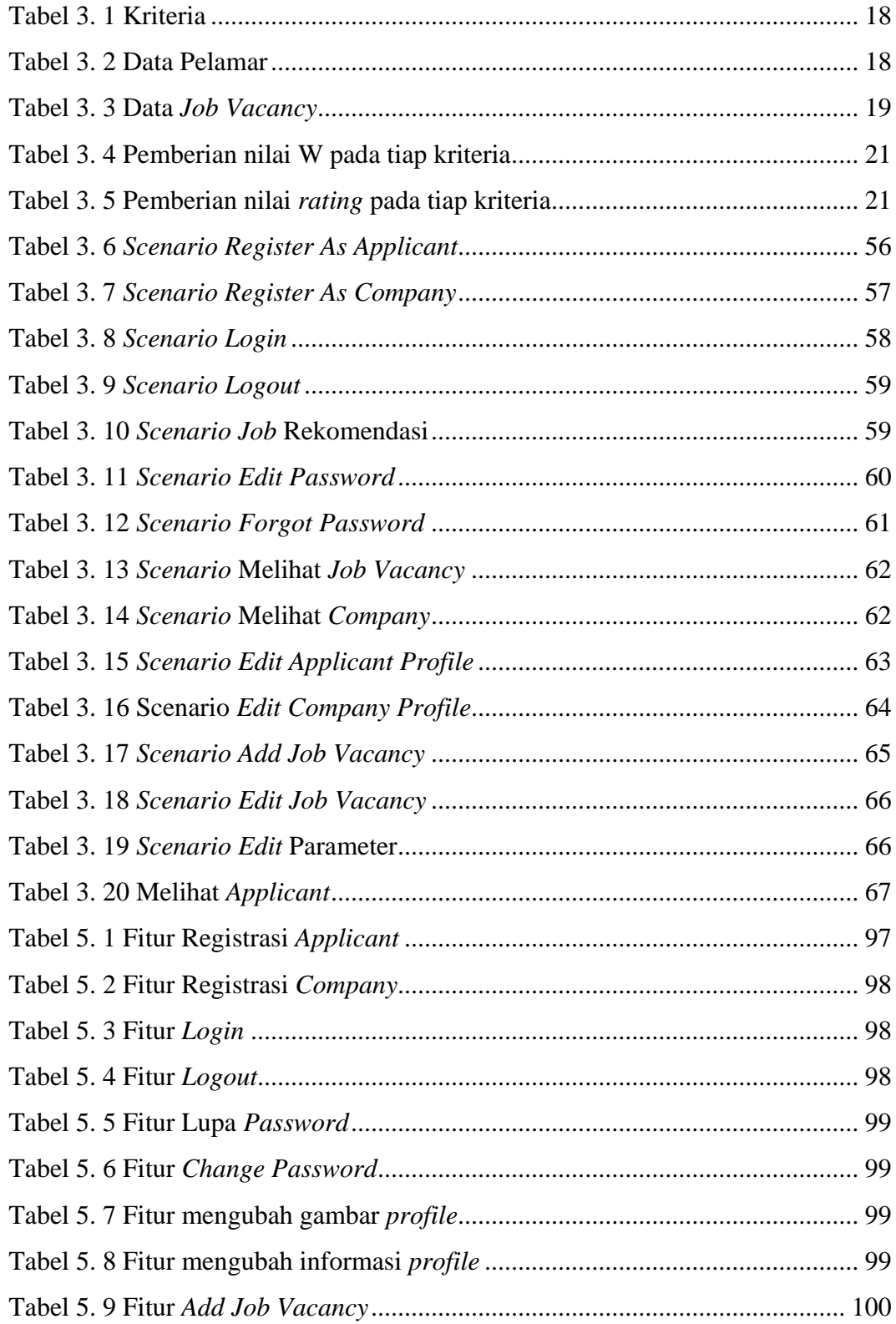

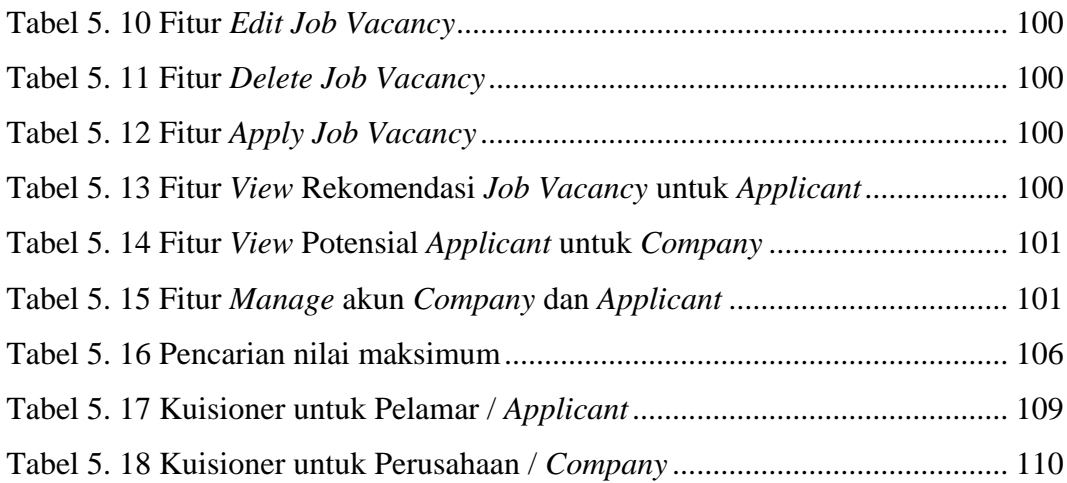

#### **DAFTAR KODE PROGRAM**

<span id="page-10-0"></span>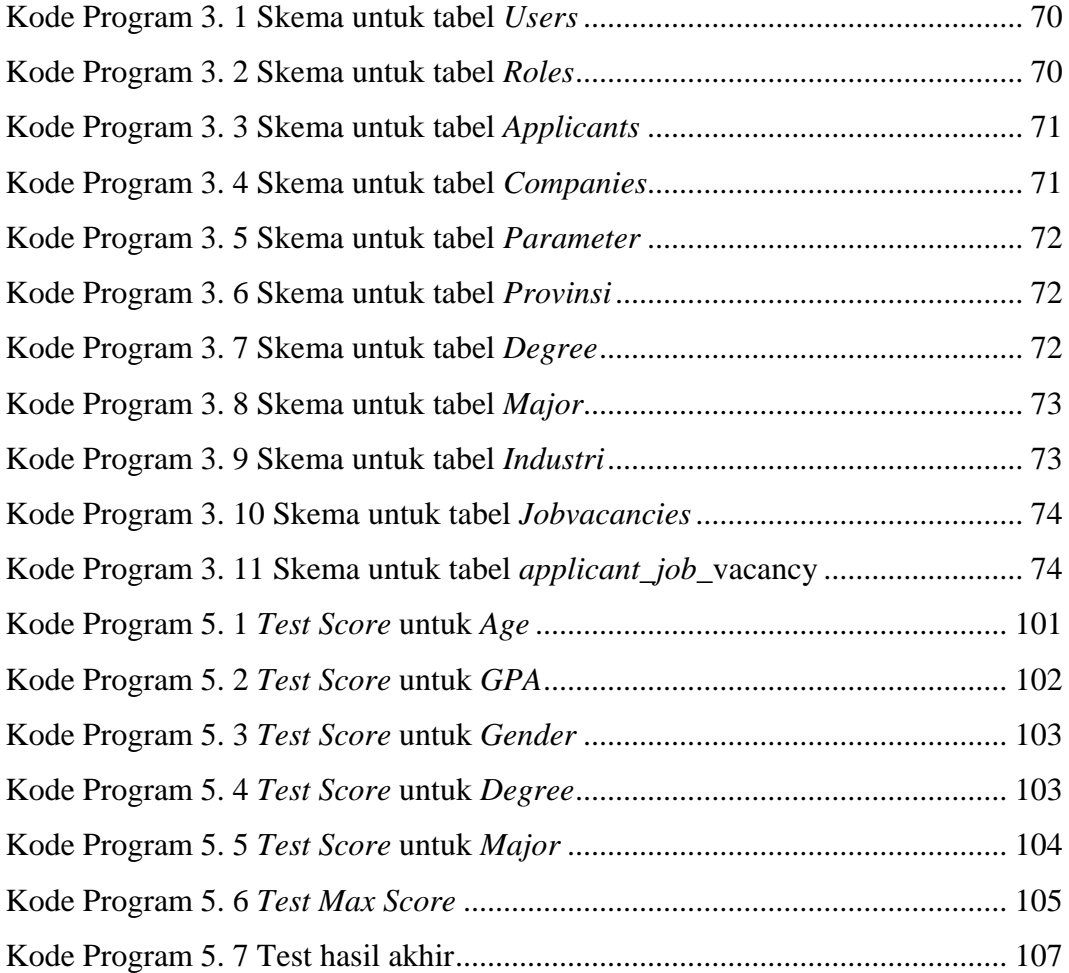